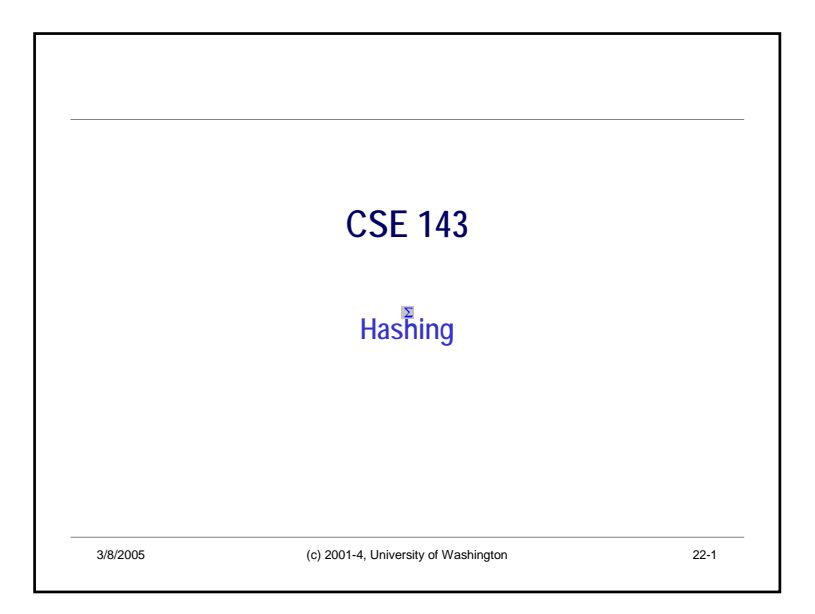

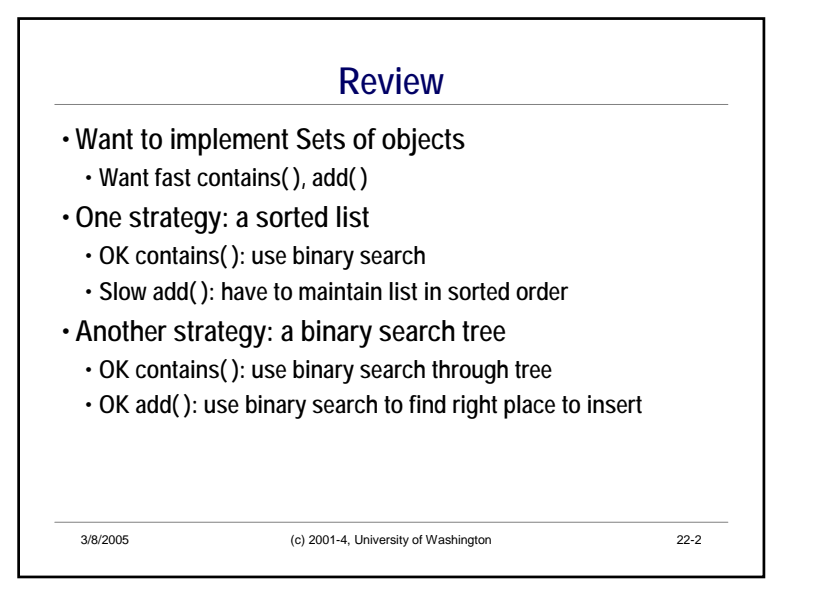

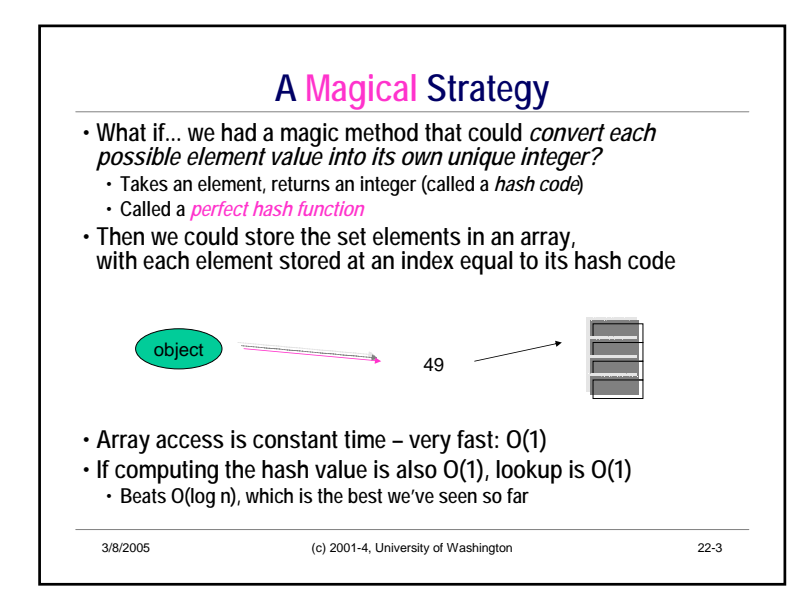

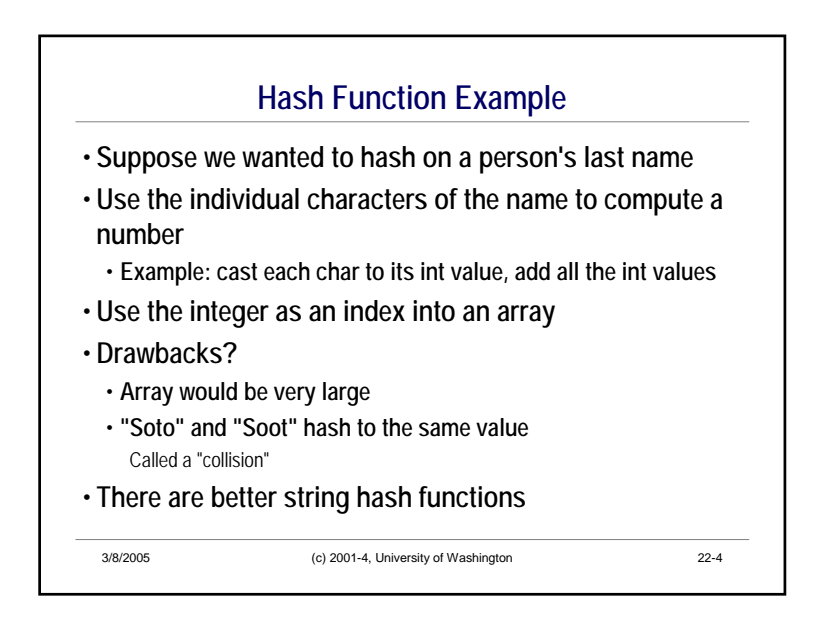

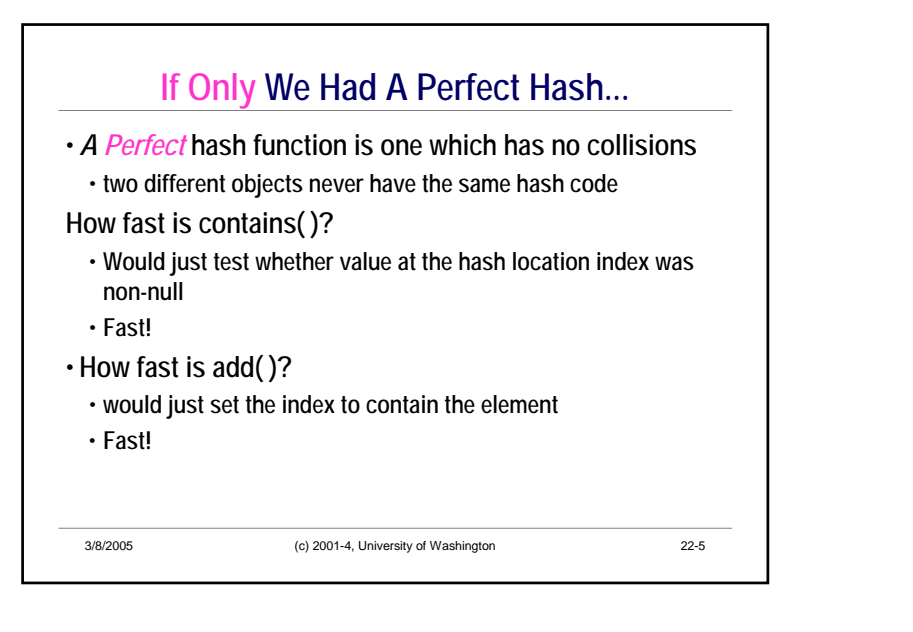

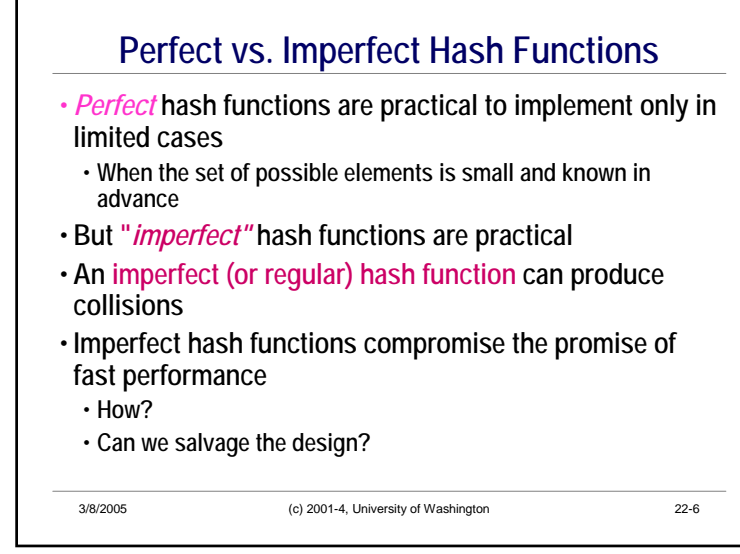

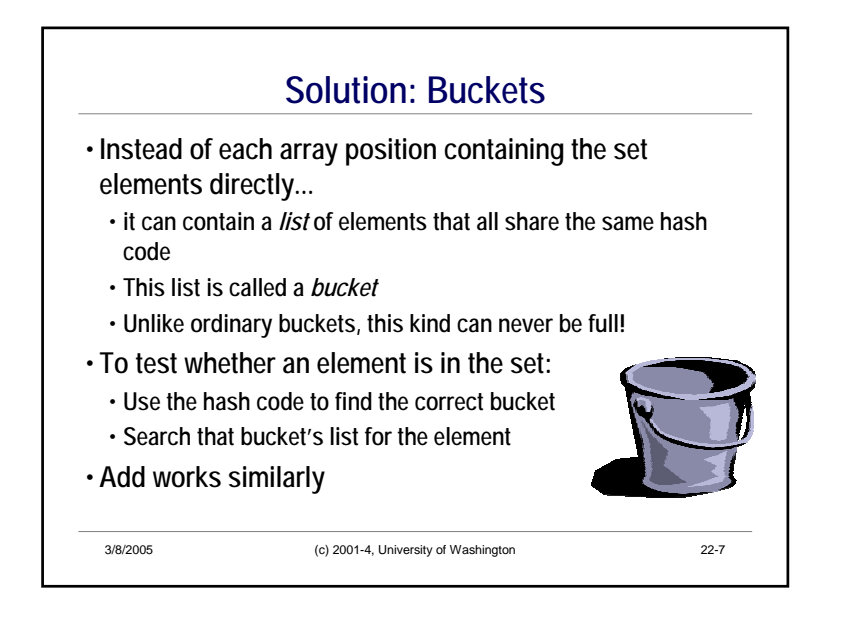

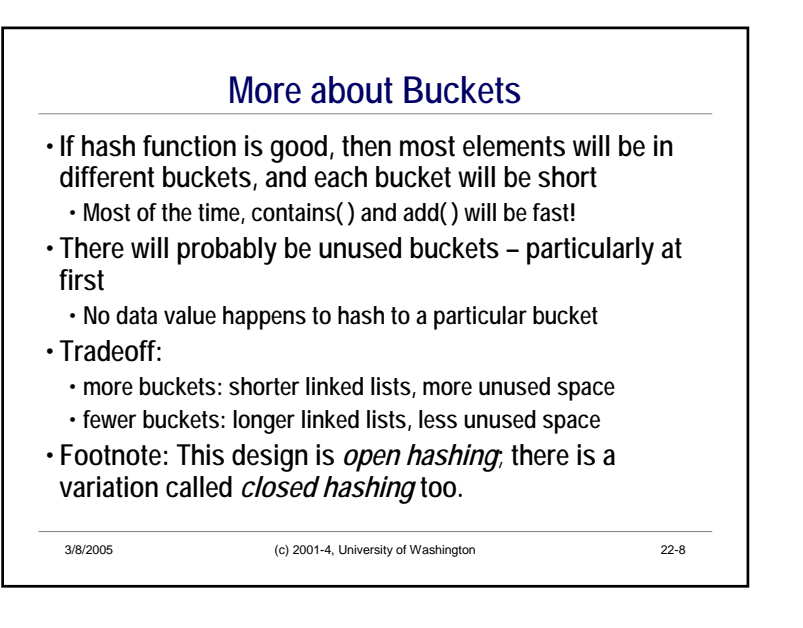

## CSE143 Wi05

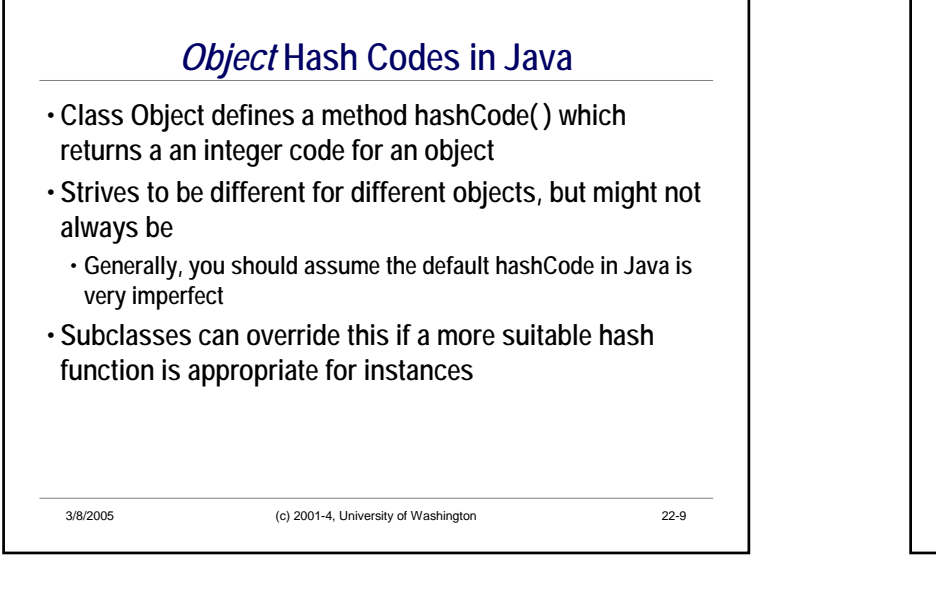

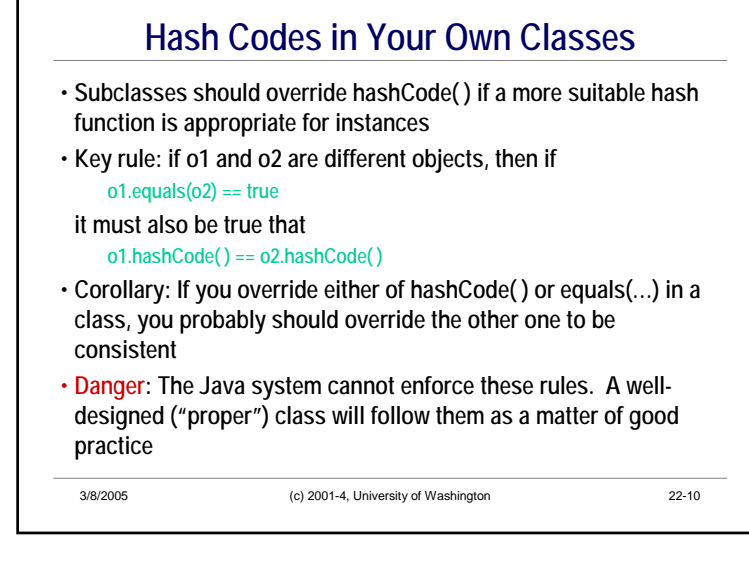

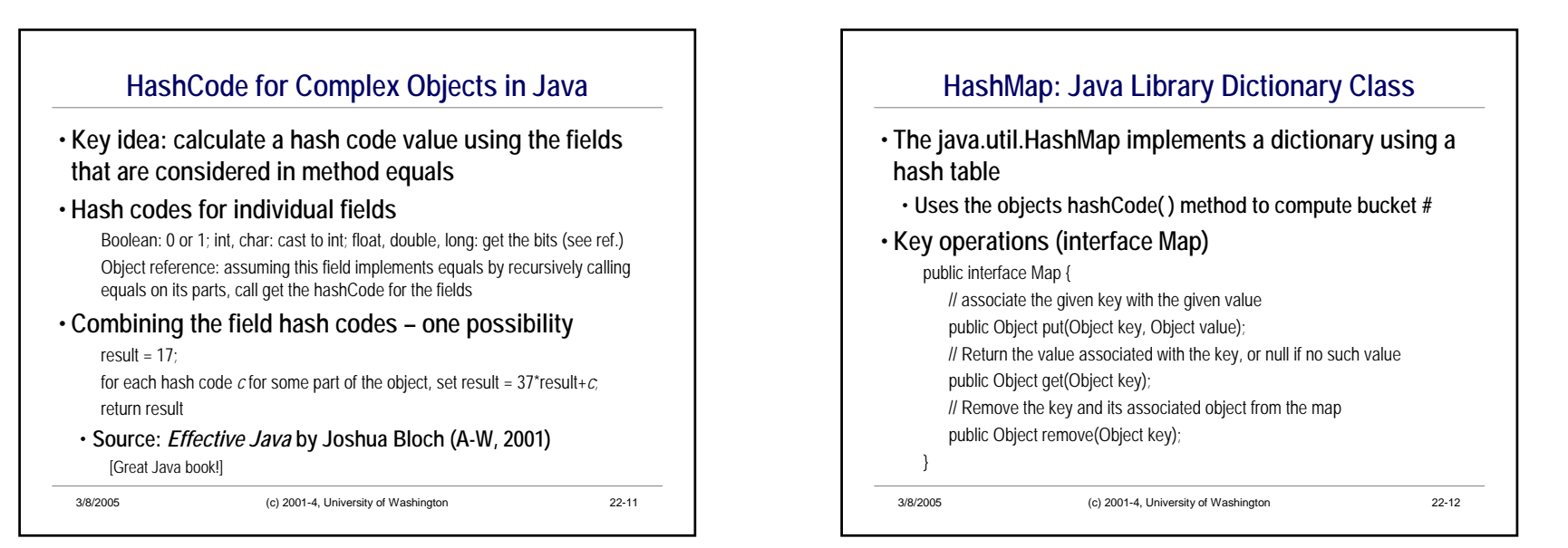

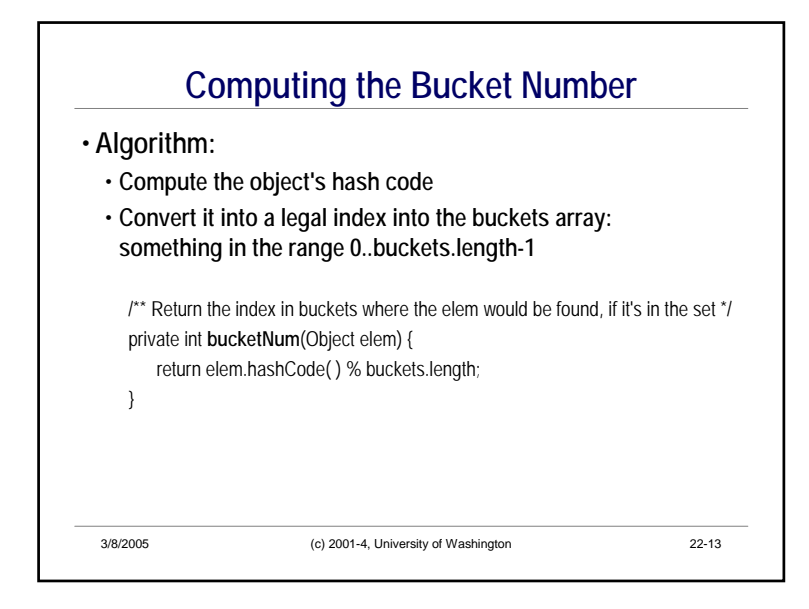

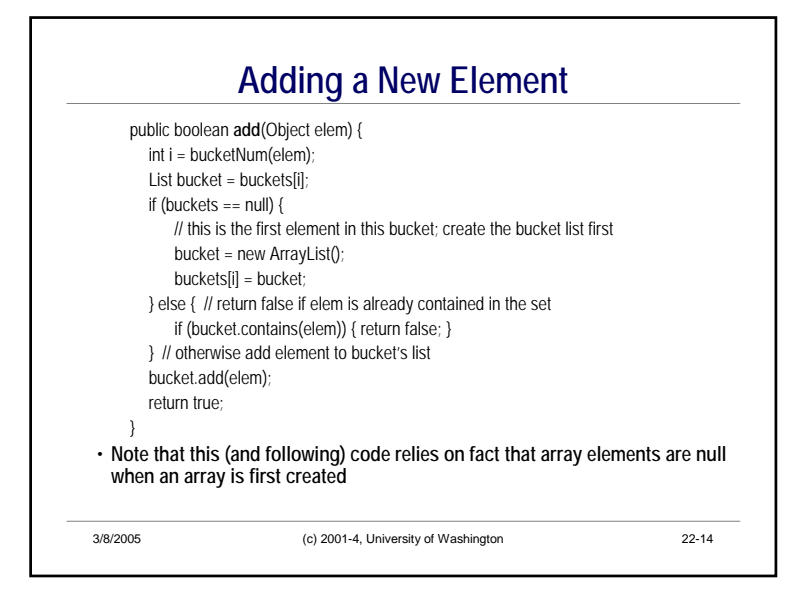

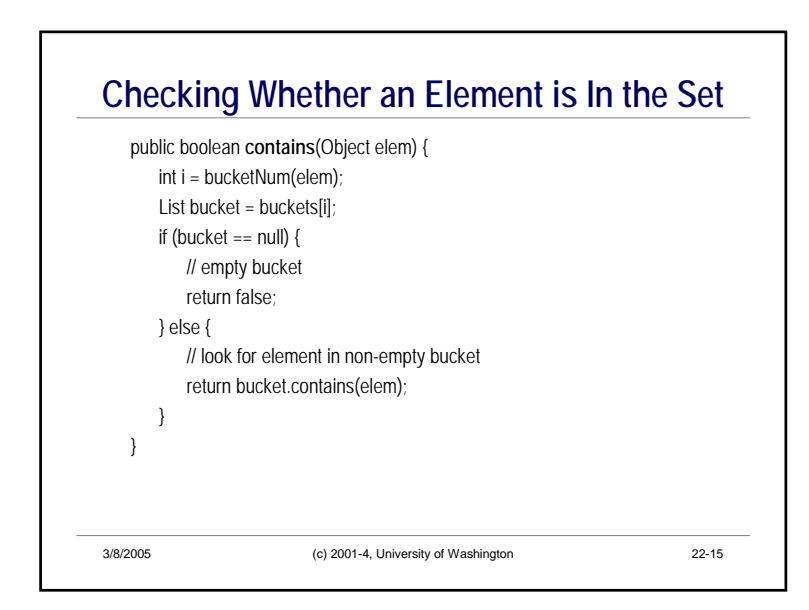

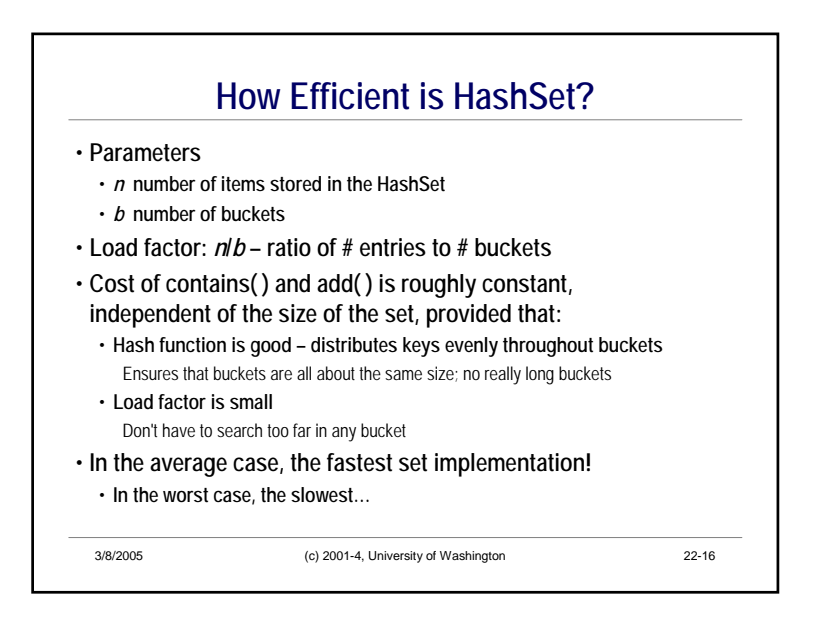

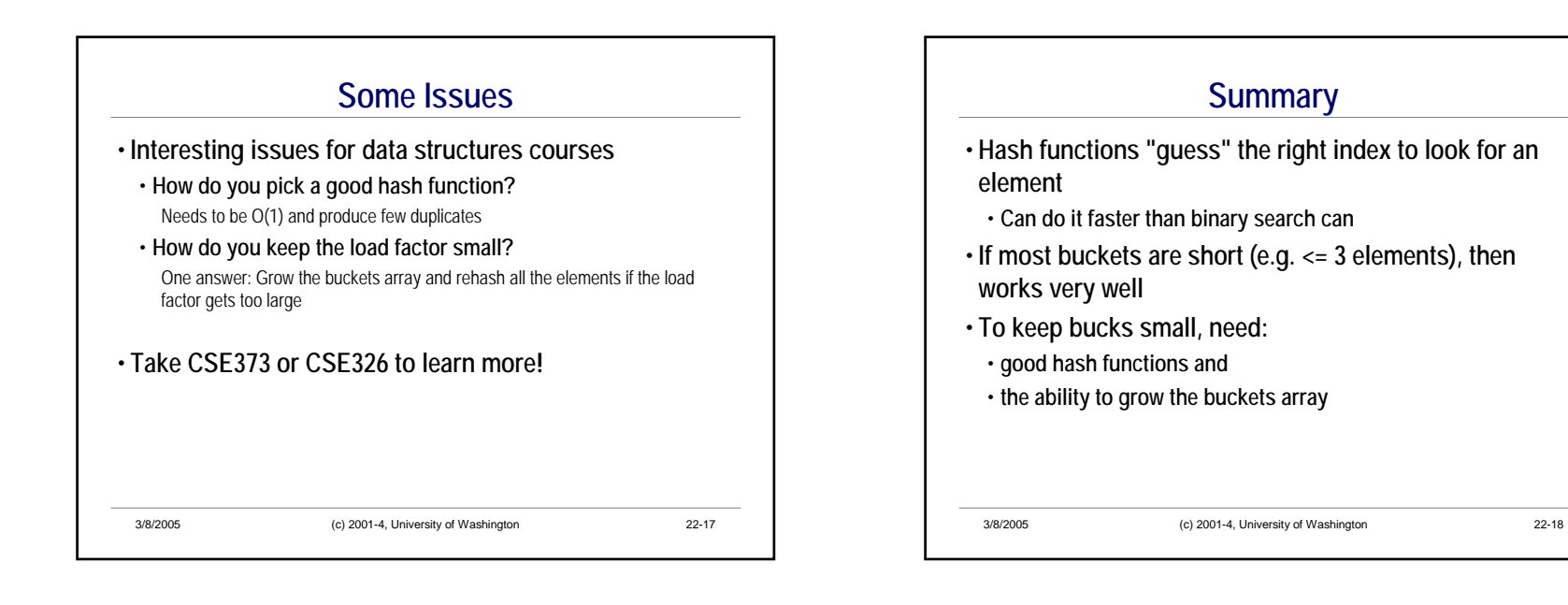

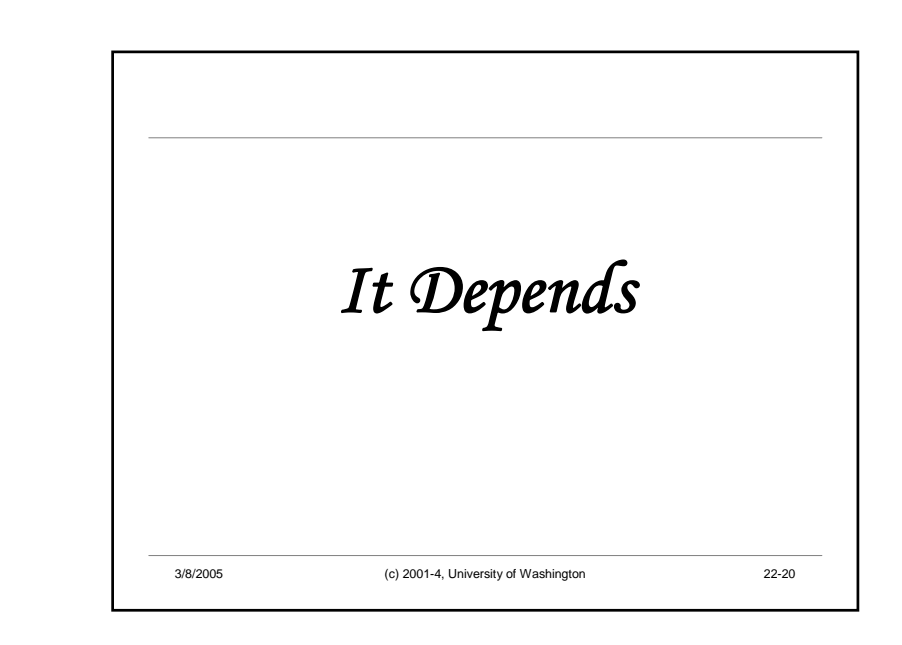

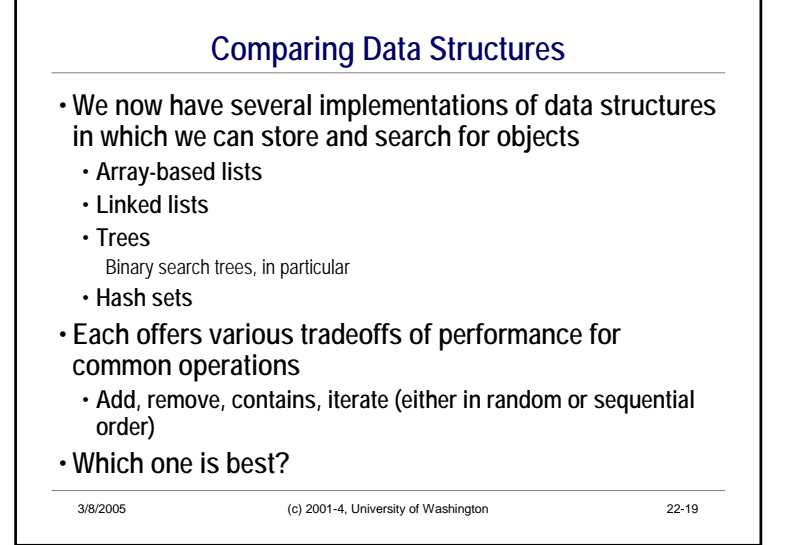